**SACRED HEART COLLEGE (AUTONOMOUS)**

**Department of Computer Science**

# **BACHELOR OF COMPUTER APPLICATIONS**

# **[MOBILE APPLICATIONS AND CLOUD TECHNOLOGY]**

**Course plan** 

**Academic Year 2018-19**

**Semester 1**

### **PROGRAMME OUTCOMES**

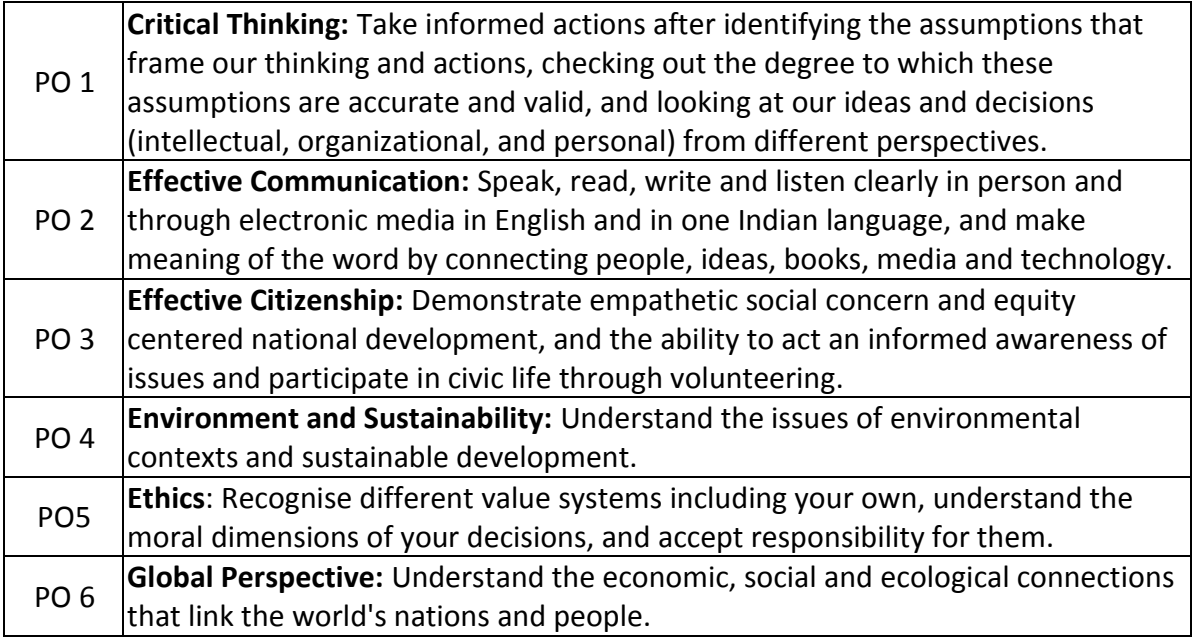

# **PROGRAM SPECIFIC OUTCOMES**

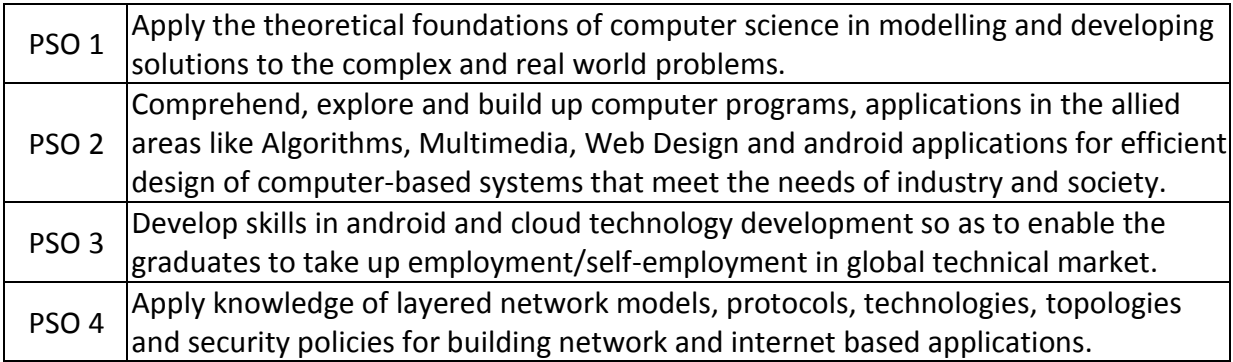

# **COURSE STRUCTURE**

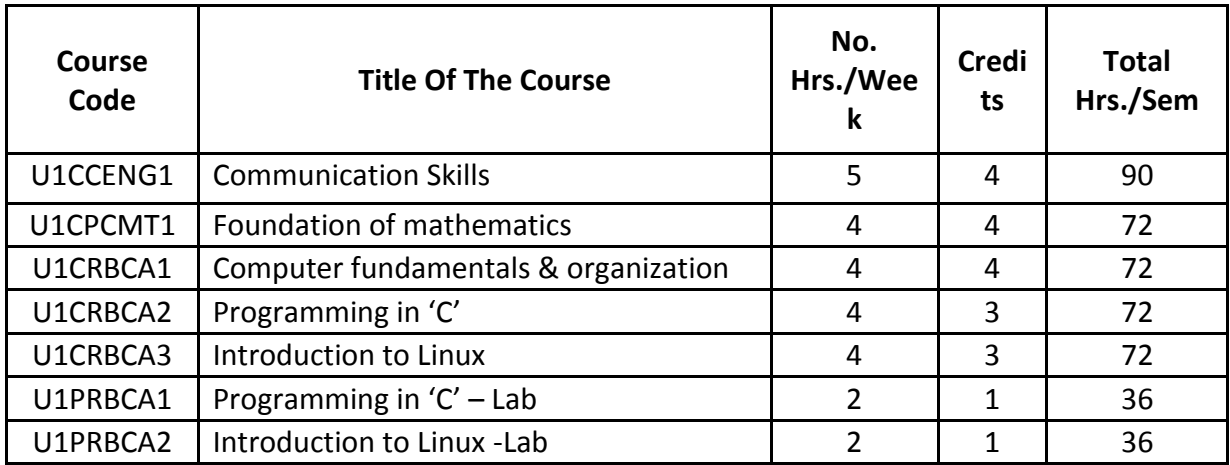

# **COURSE PLAN - COMMUNICATION SKILLS IN ENGLISH**

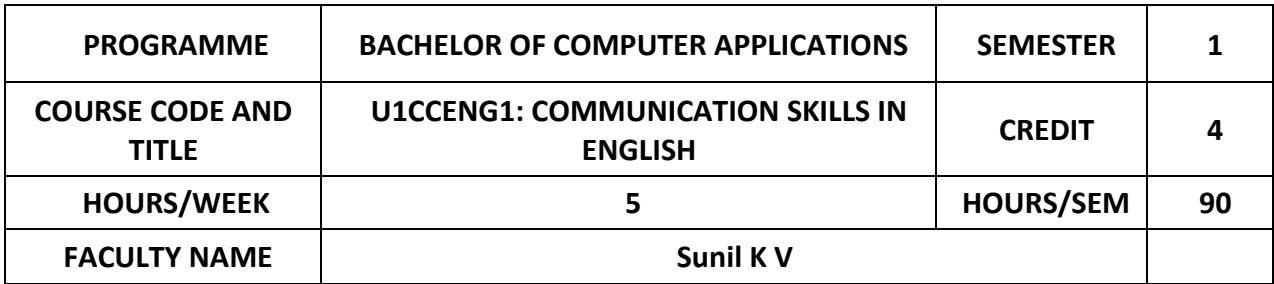

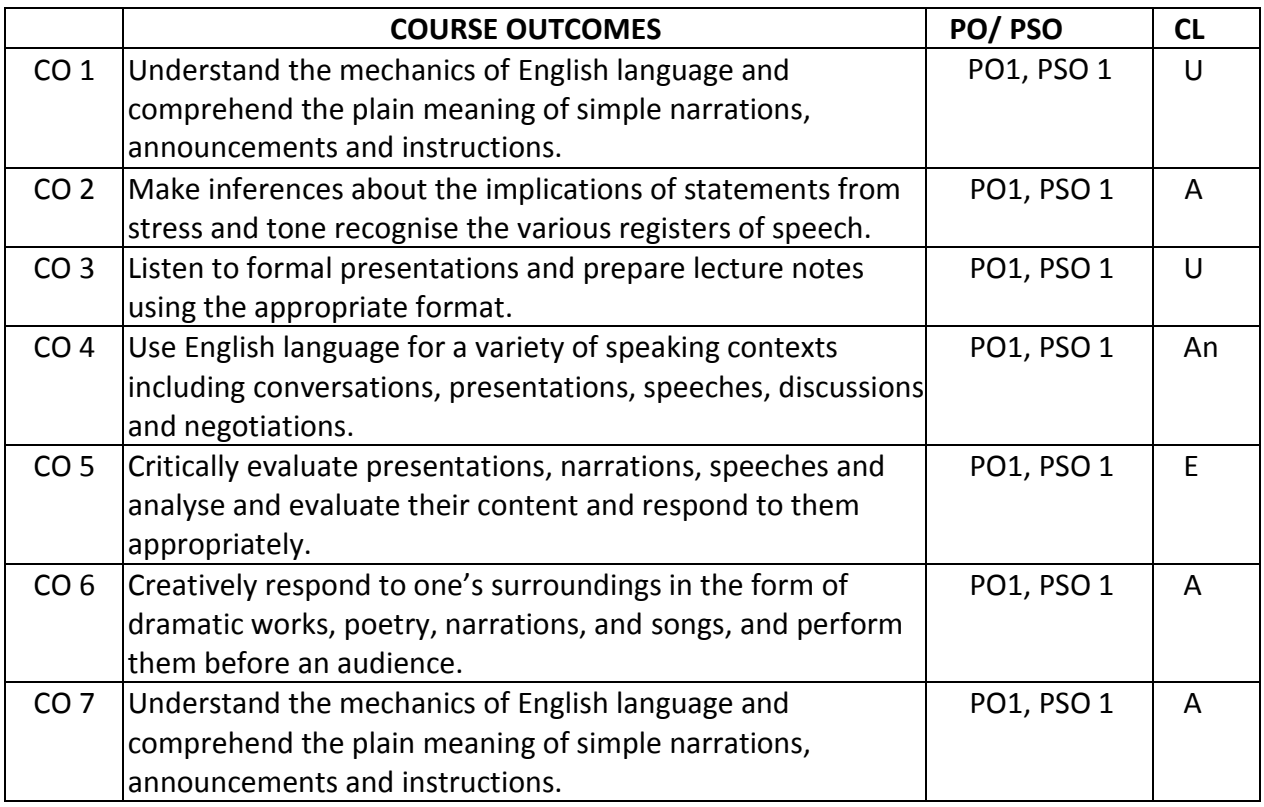

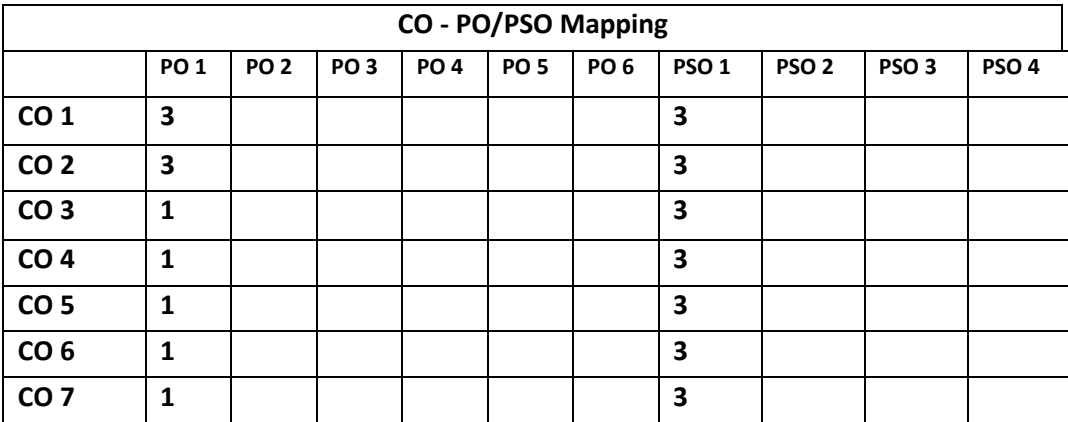

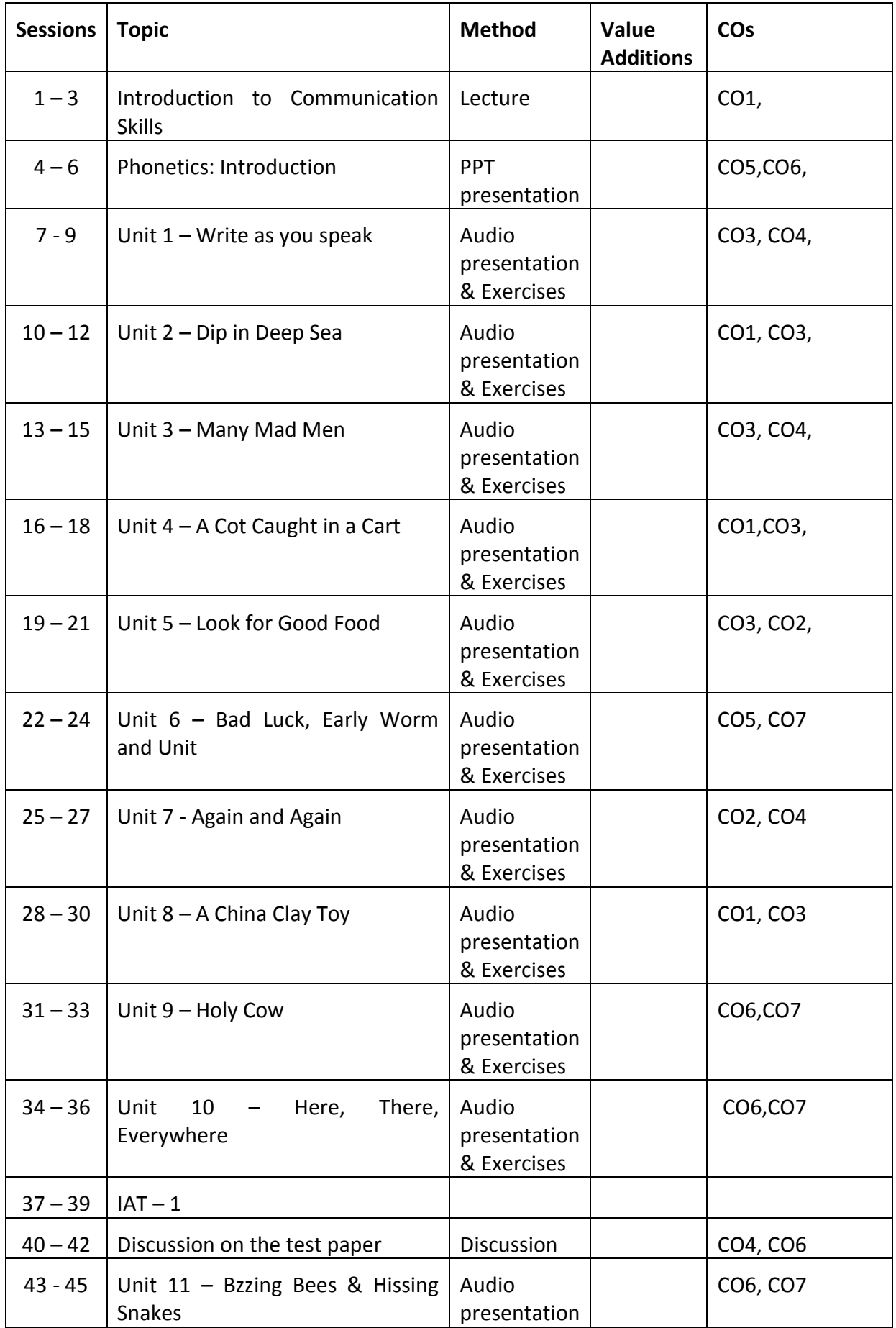

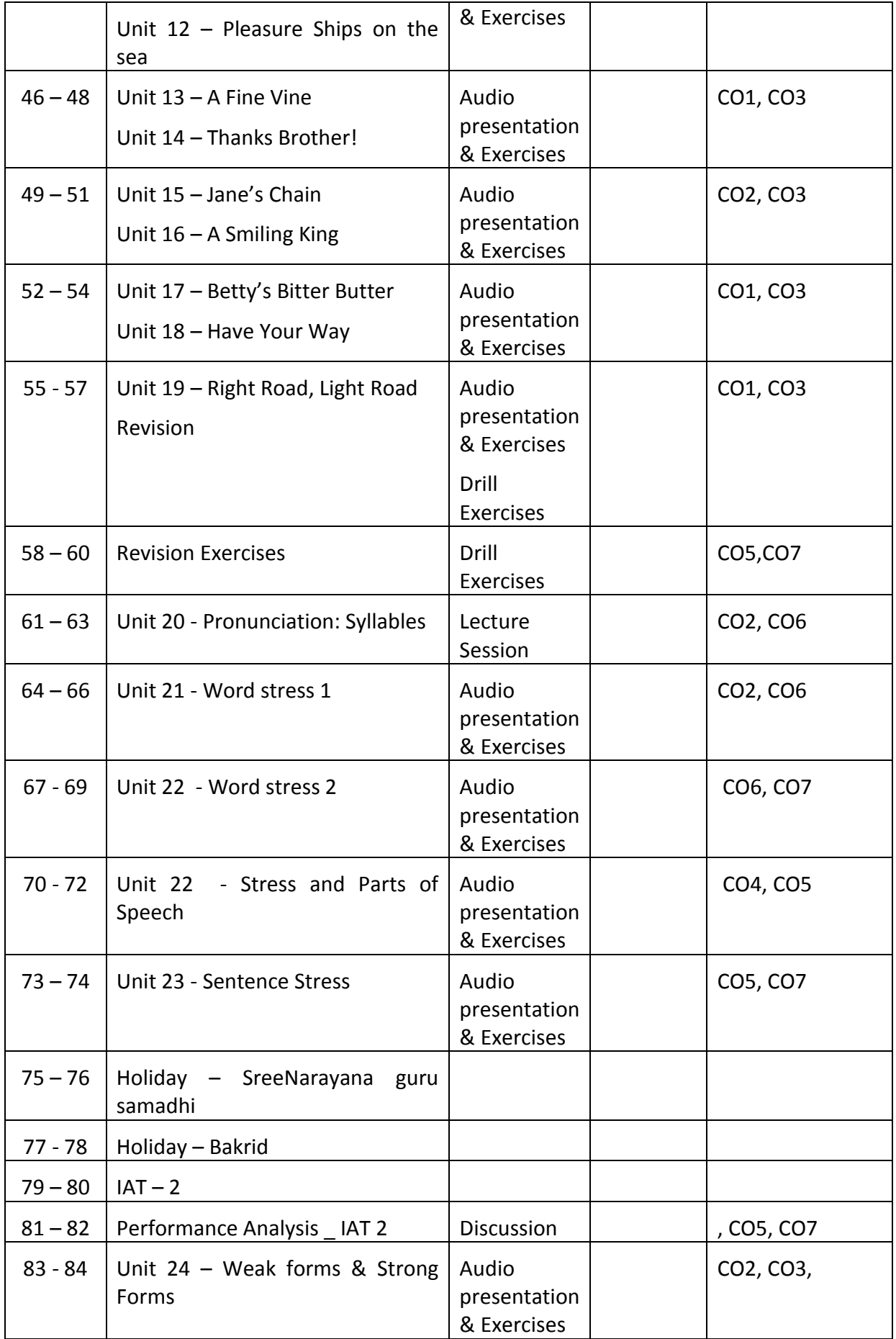

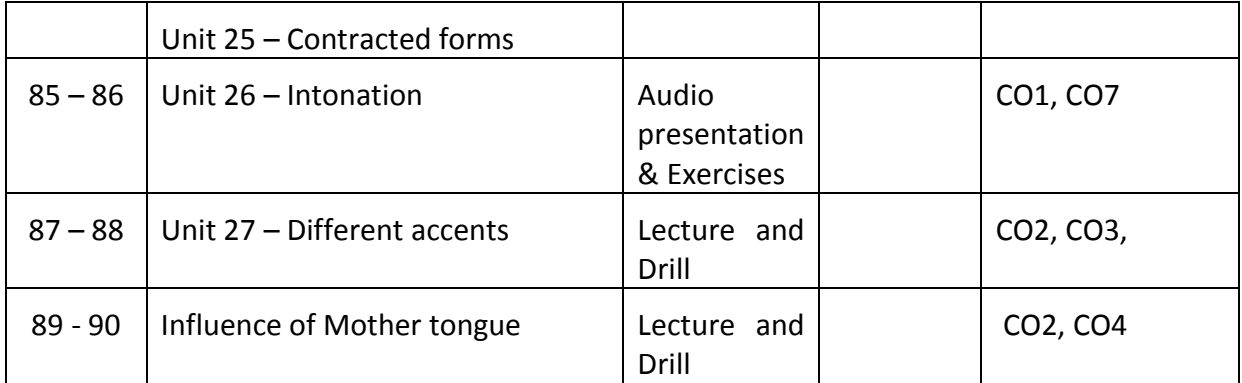

### **ASSIGNMENTS**

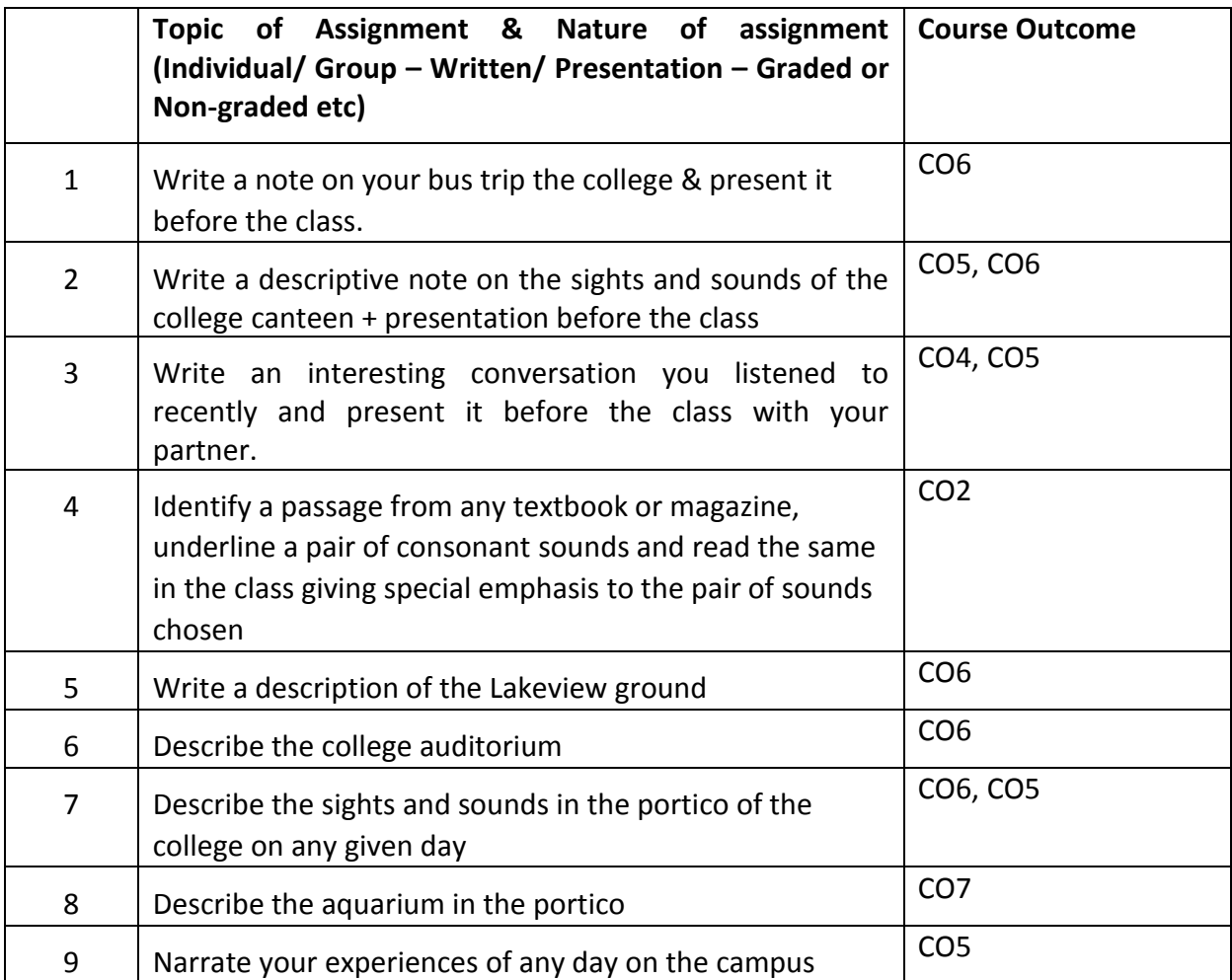

#### **REFERENCE**

V.Sasikumar, P Kiranmai Dutt and Geetha Rajeevan, . Communication Skills in English. Cambridge University Press and Mahatma Gandhi University.

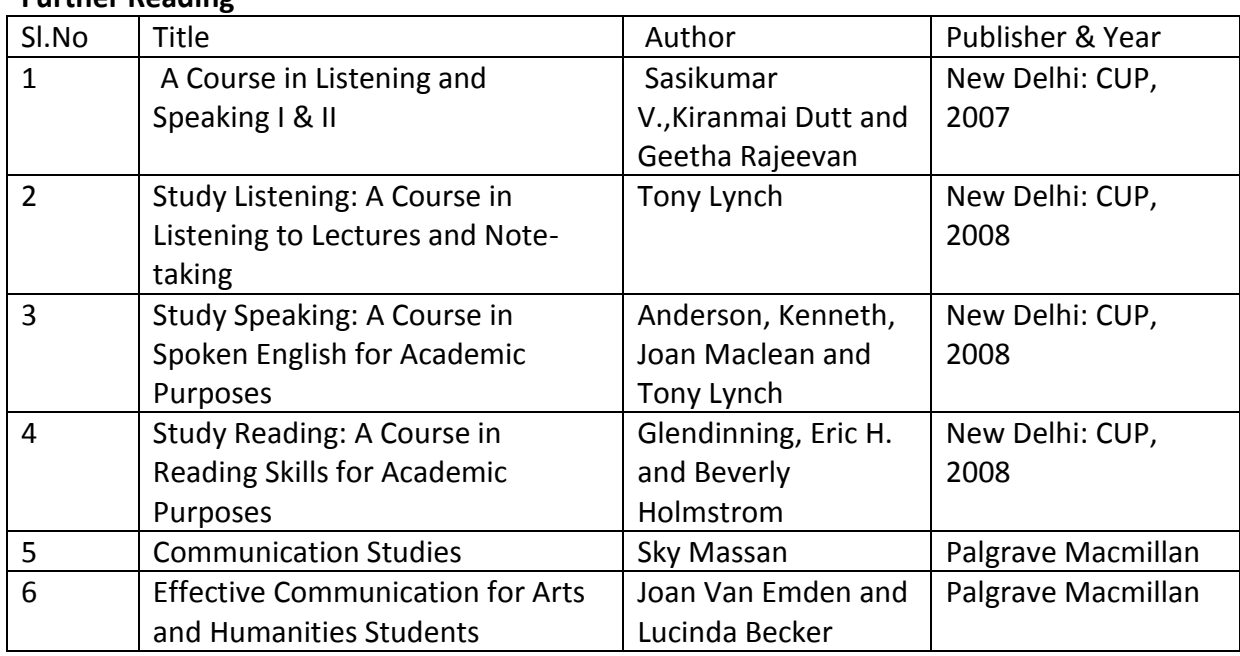

# **Further Reading**

# **COURSE PLAN - FOUNDATIONS OF MATHEMATICS**

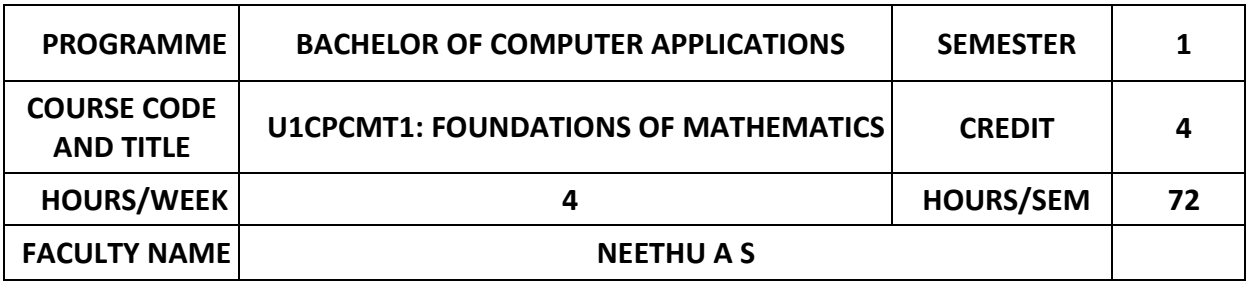

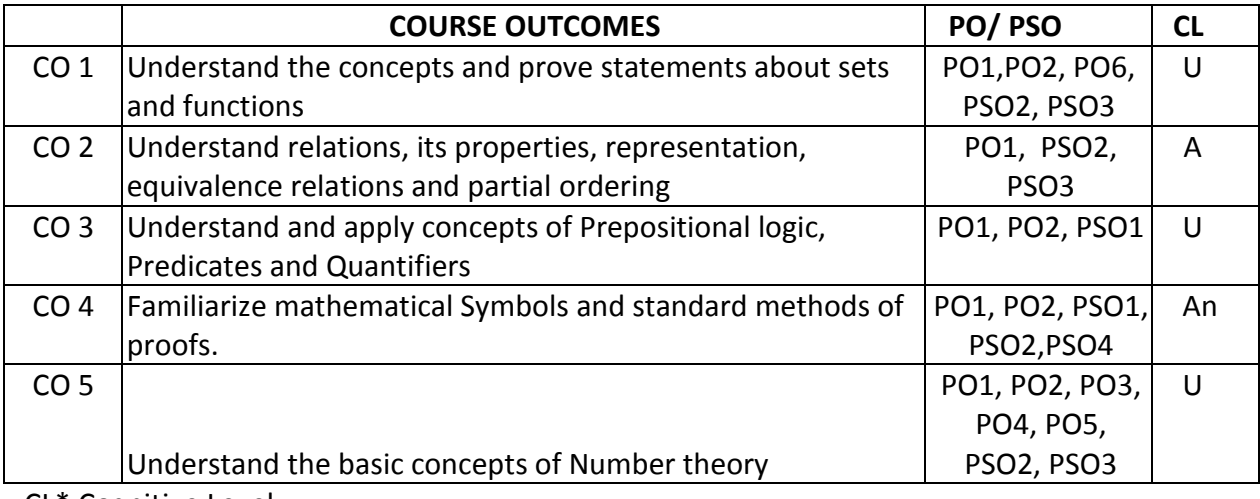

CL\* Cognitive Level

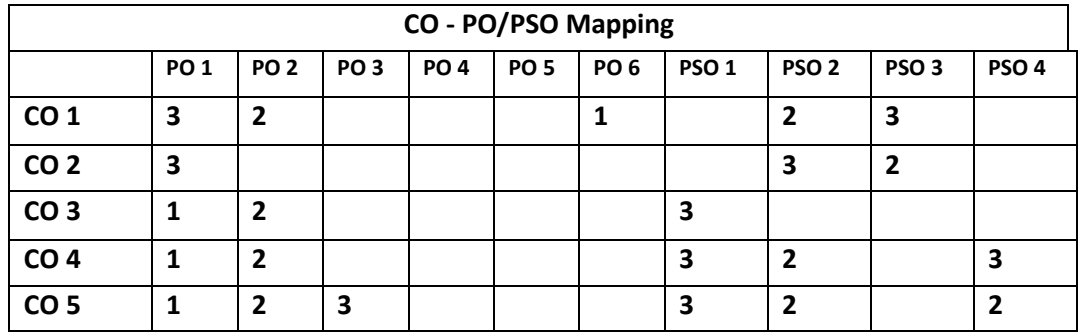

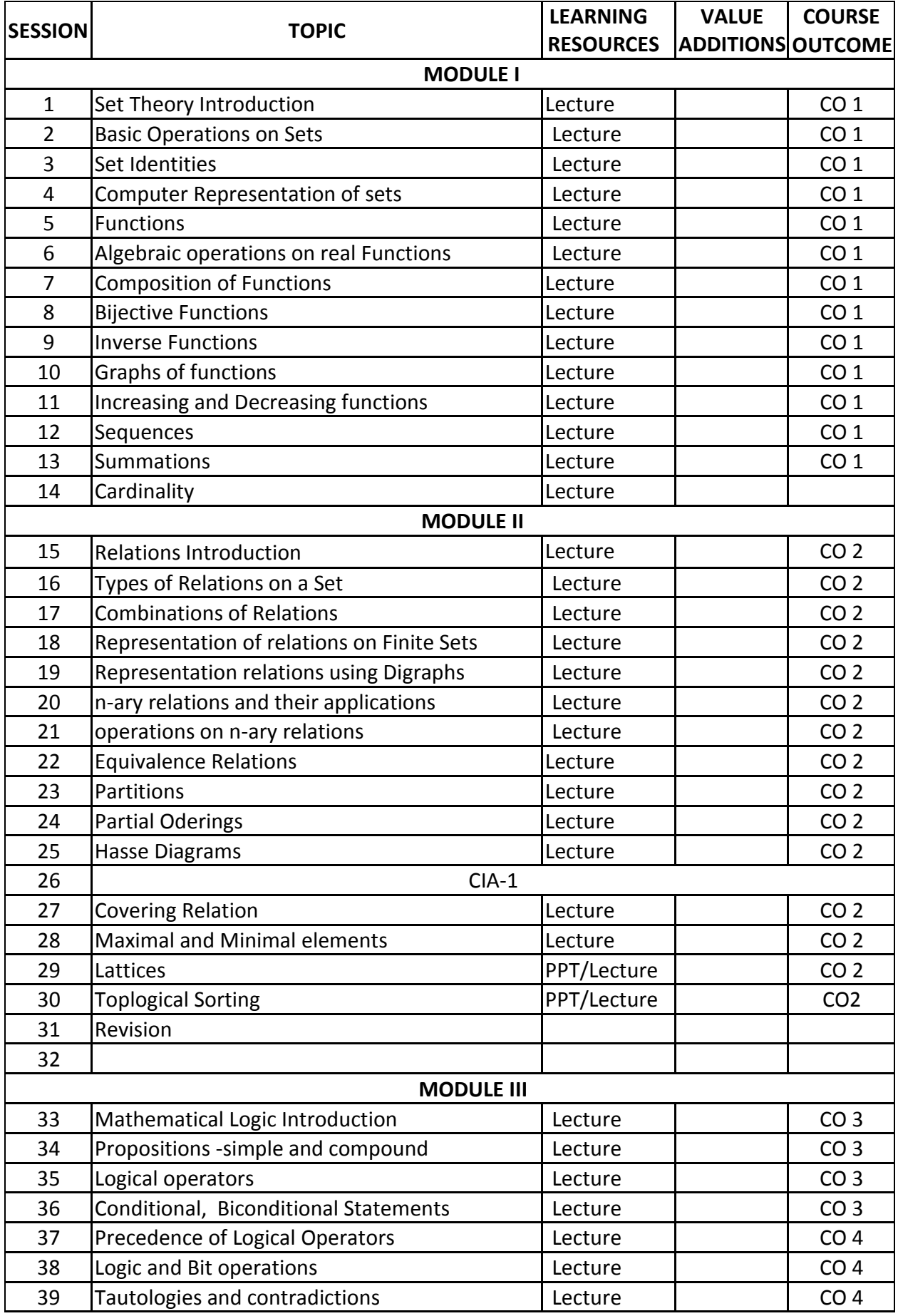

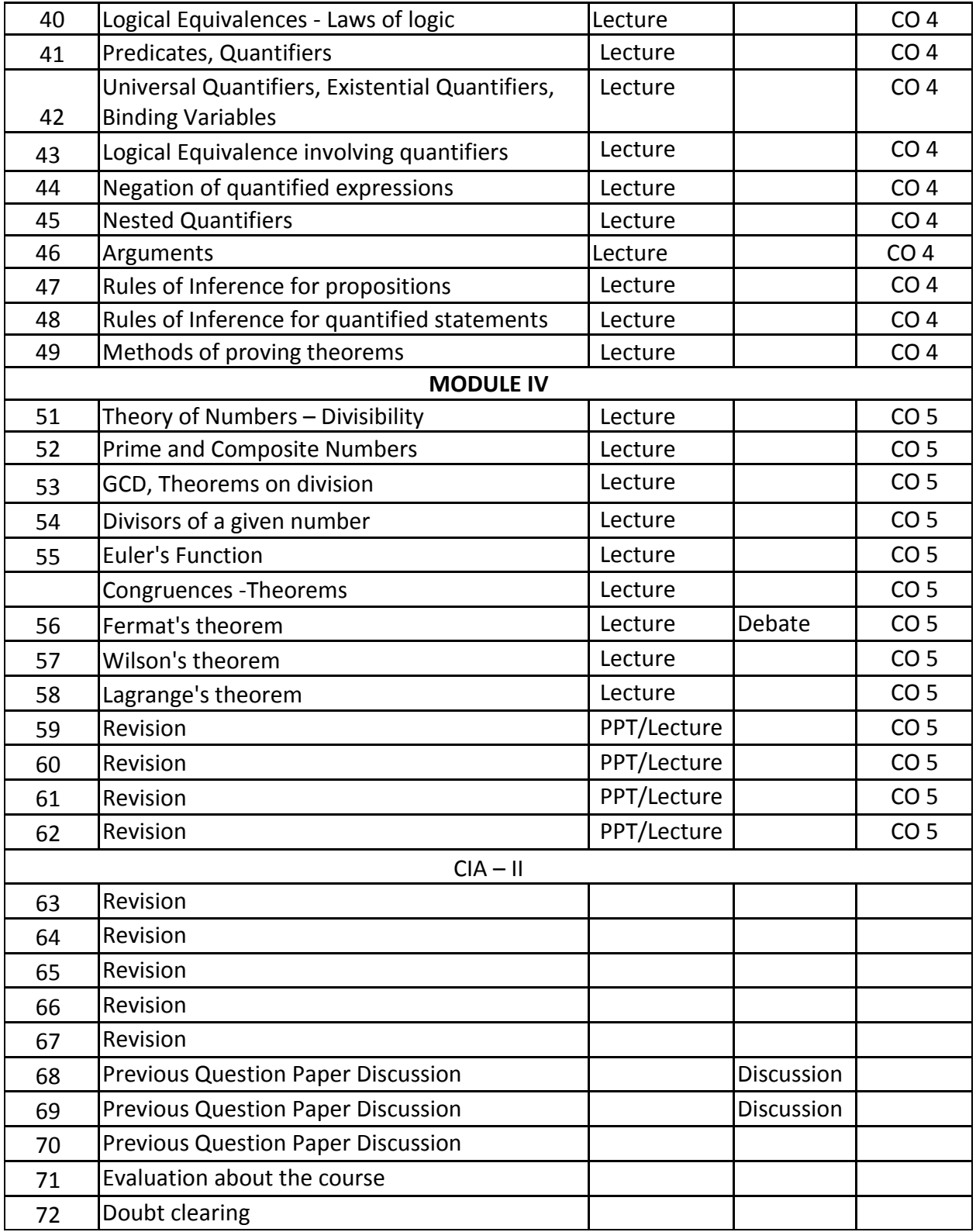

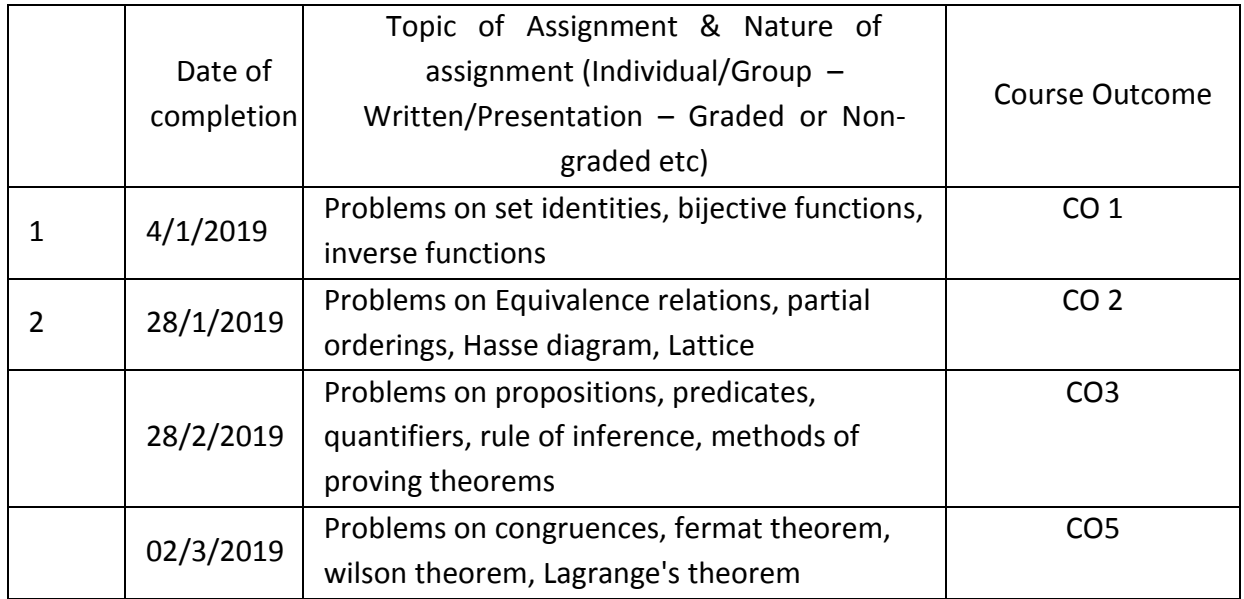

# **GROUP ASSIGNMENTS/ACTIVITES – Details & Guidelines**

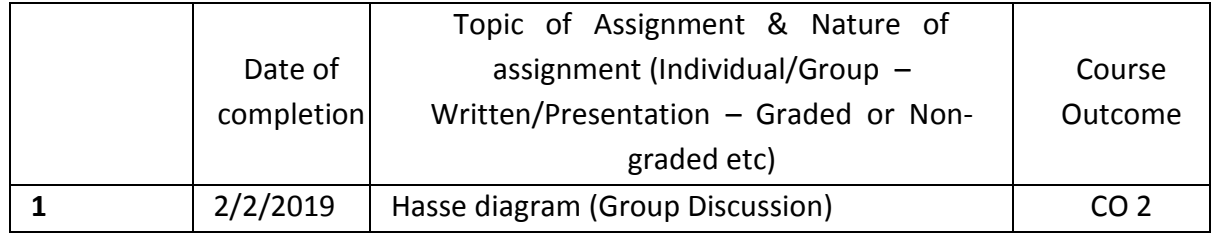

# **REFERENCES**

- K.H. Rosen: Discrete Mathematics and its Applications (Sixth edition), Tata McGraw Hill Publishing Company, New Delhi.
- S. Bernard and J.M Child: Higher Algebra, AITBS Publishers, India,2009.

# **COURSE PLAN** - **COMPUTER FUNDAMENTALS & ORGANIZATION**

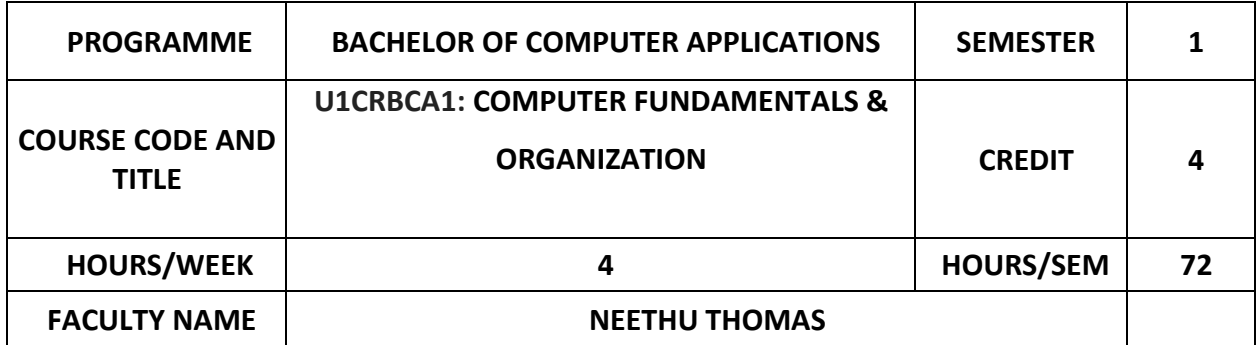

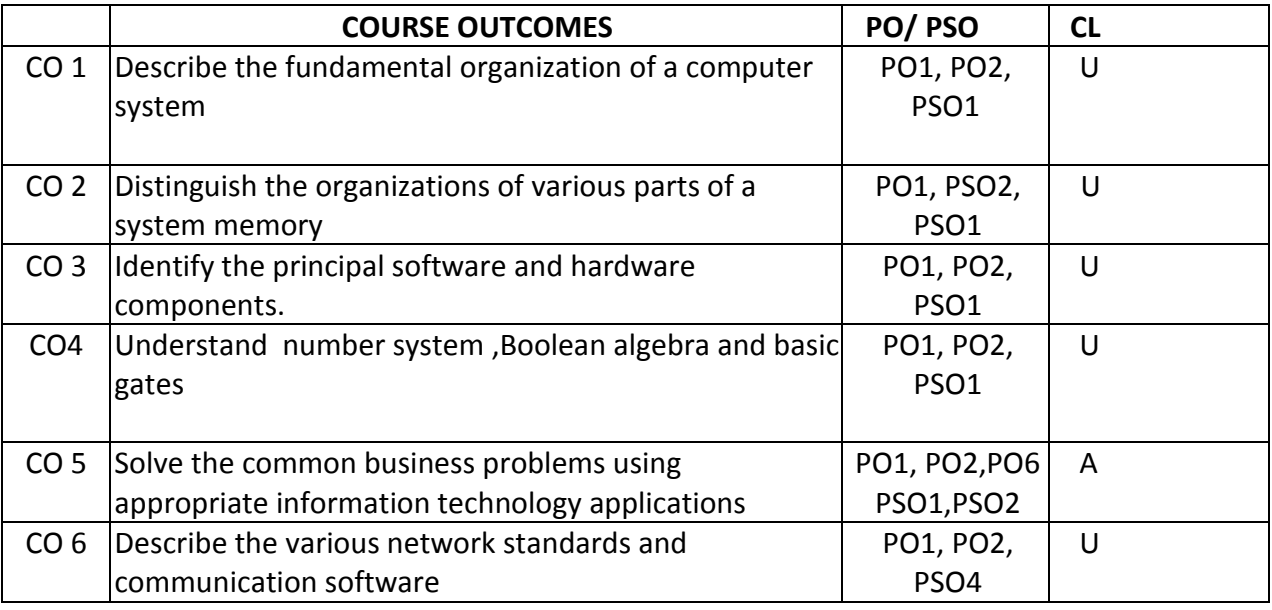

CL\* Cognitive Level

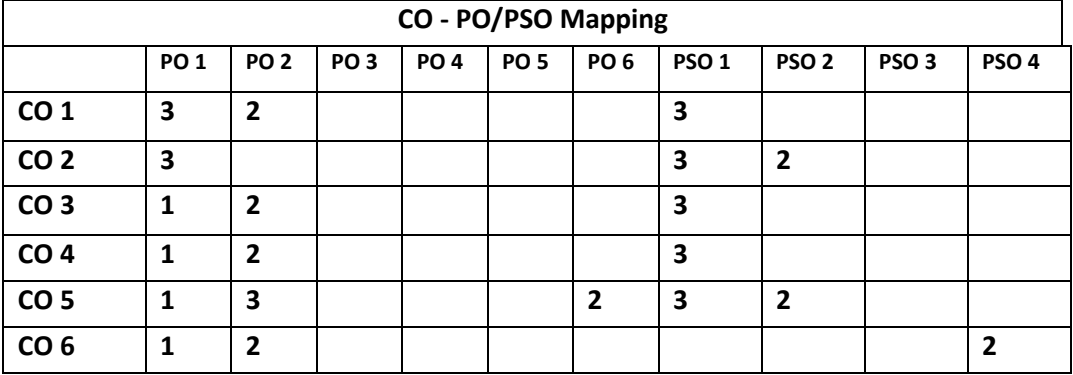

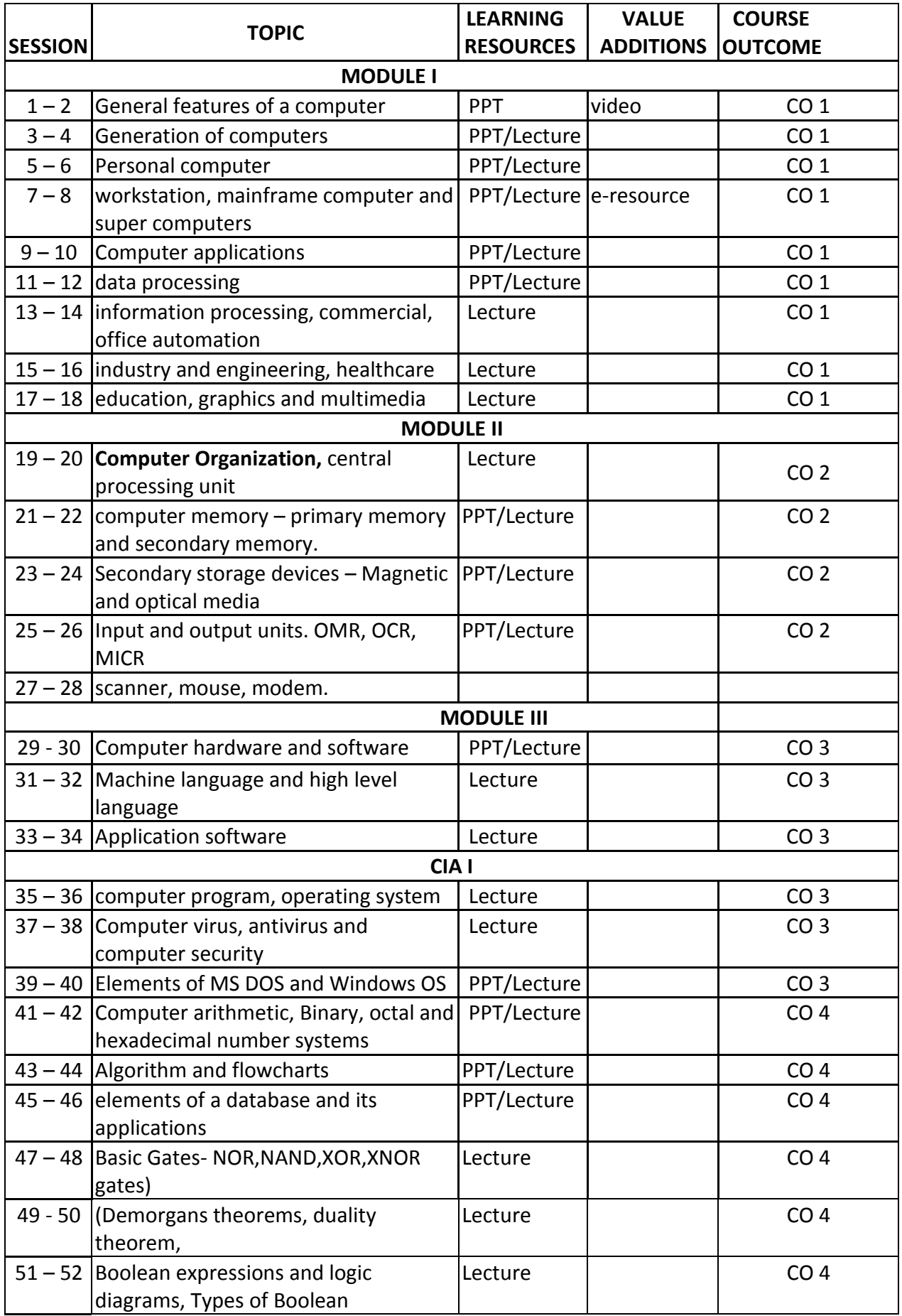

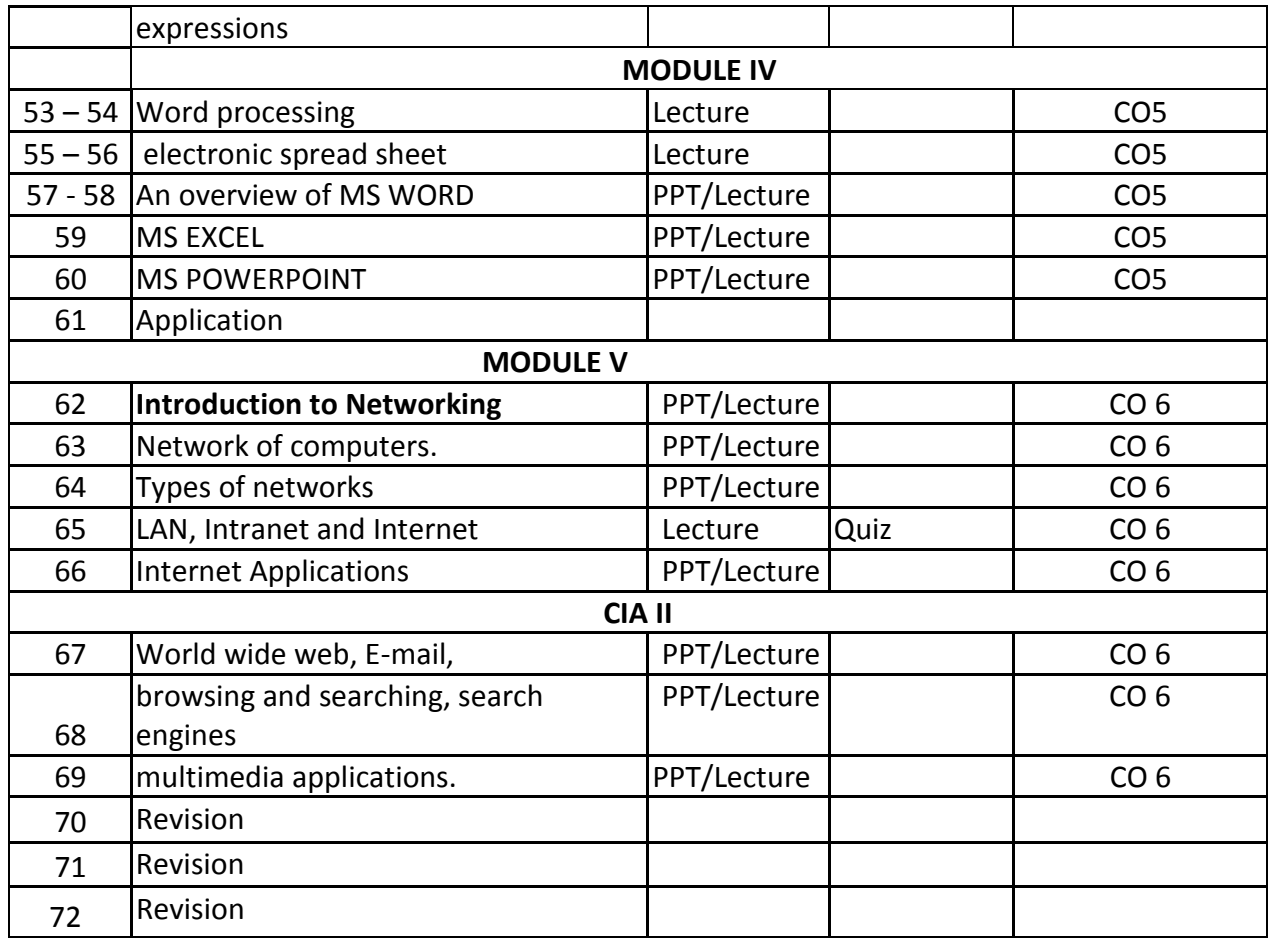

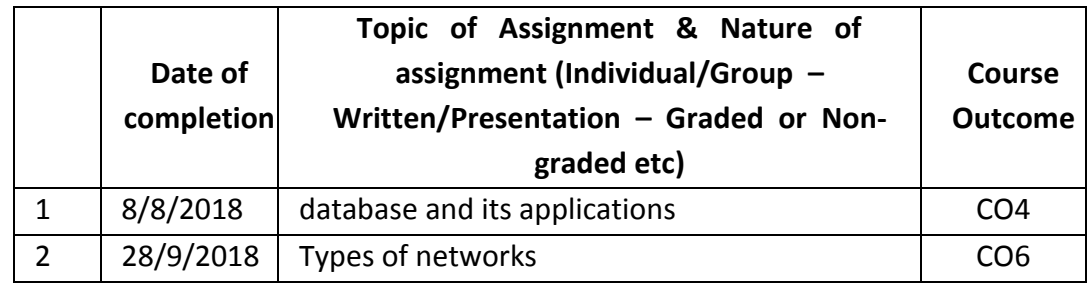

# **GROUP ASSIGNMENTS/ACTIVITES – Details & Guidelines**

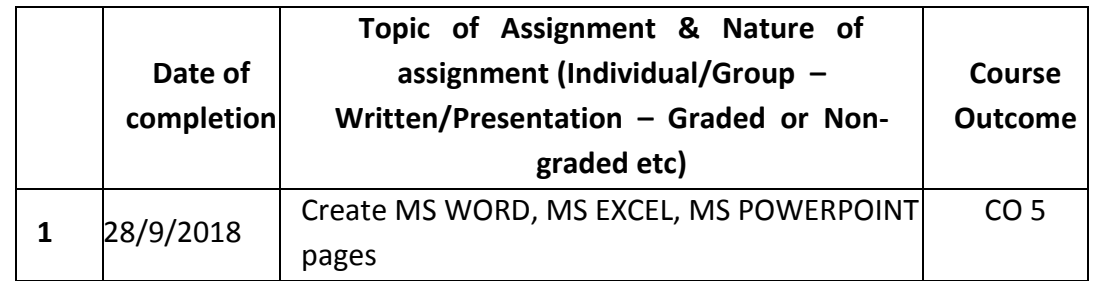

#### **REFERENCES**

- Alexis Leon and Mathews Leon (1999) : Fundamentals of information Technology, Leon Techworld Pub.
- Jain, S K (1999): Information Technology "O" level made simple, BPB Pub
- Jain V K (2000) "O" Level Personal Computer software, BPB Pub.
- Rajaraman, V (1999): Fundamentals of Computers, Prentice Hall India
- Hamacher, Computer Organization McGrawhill
- Alexis Leon: Computers for everyone. Vikas, UBS
- Anil Madaan : Illustrated Computer Encyclopedia. Dreamland Pub
- Sinha. Computer Fundamentals BPB Pub.

#### **Web resource references:**

https://www.tutorialspoint.com/computer\_fundamentals/index.htm

### **COURSE PLAN - PROGRAMMING IN C**

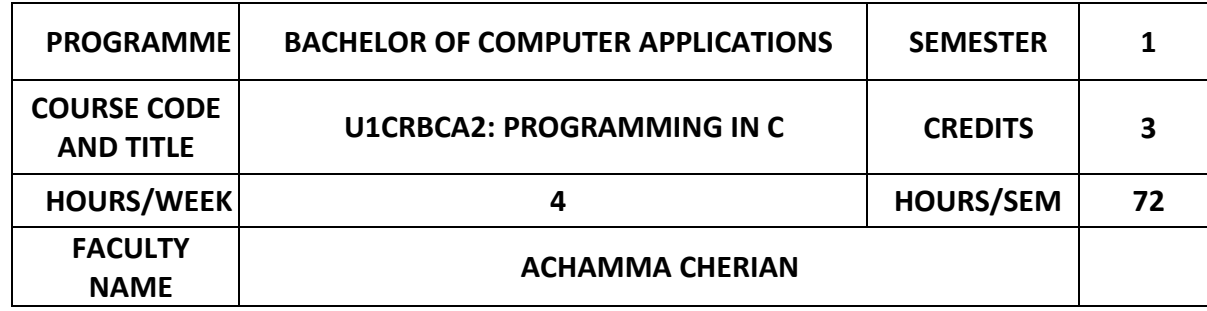

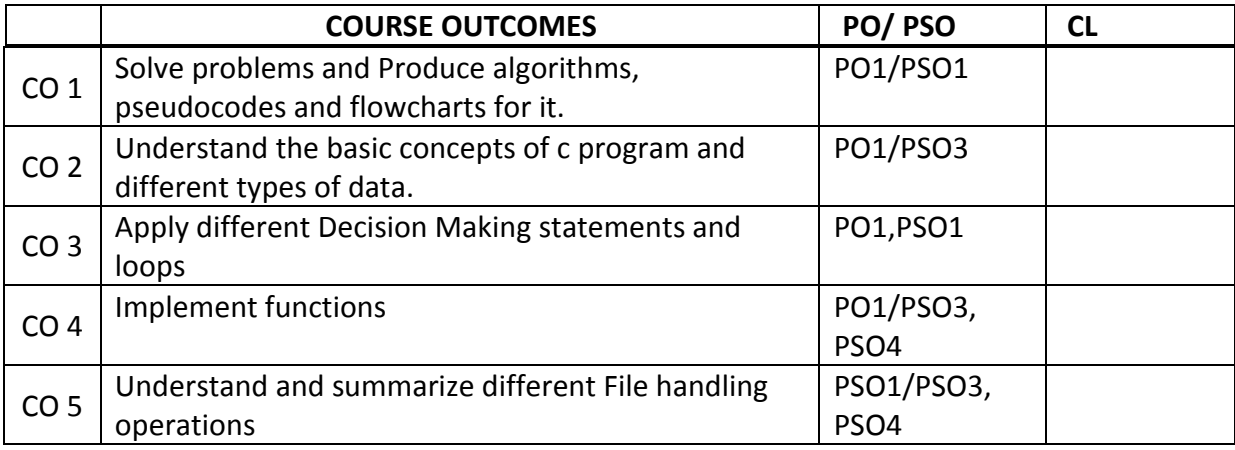

# CL\* Cognitive Level

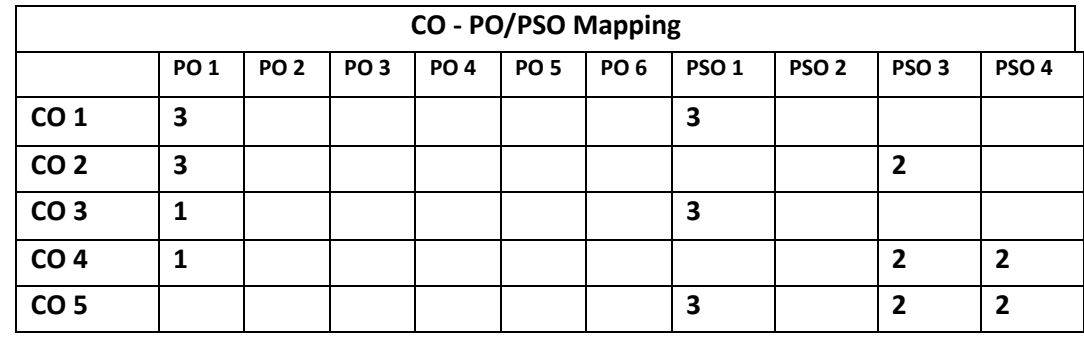

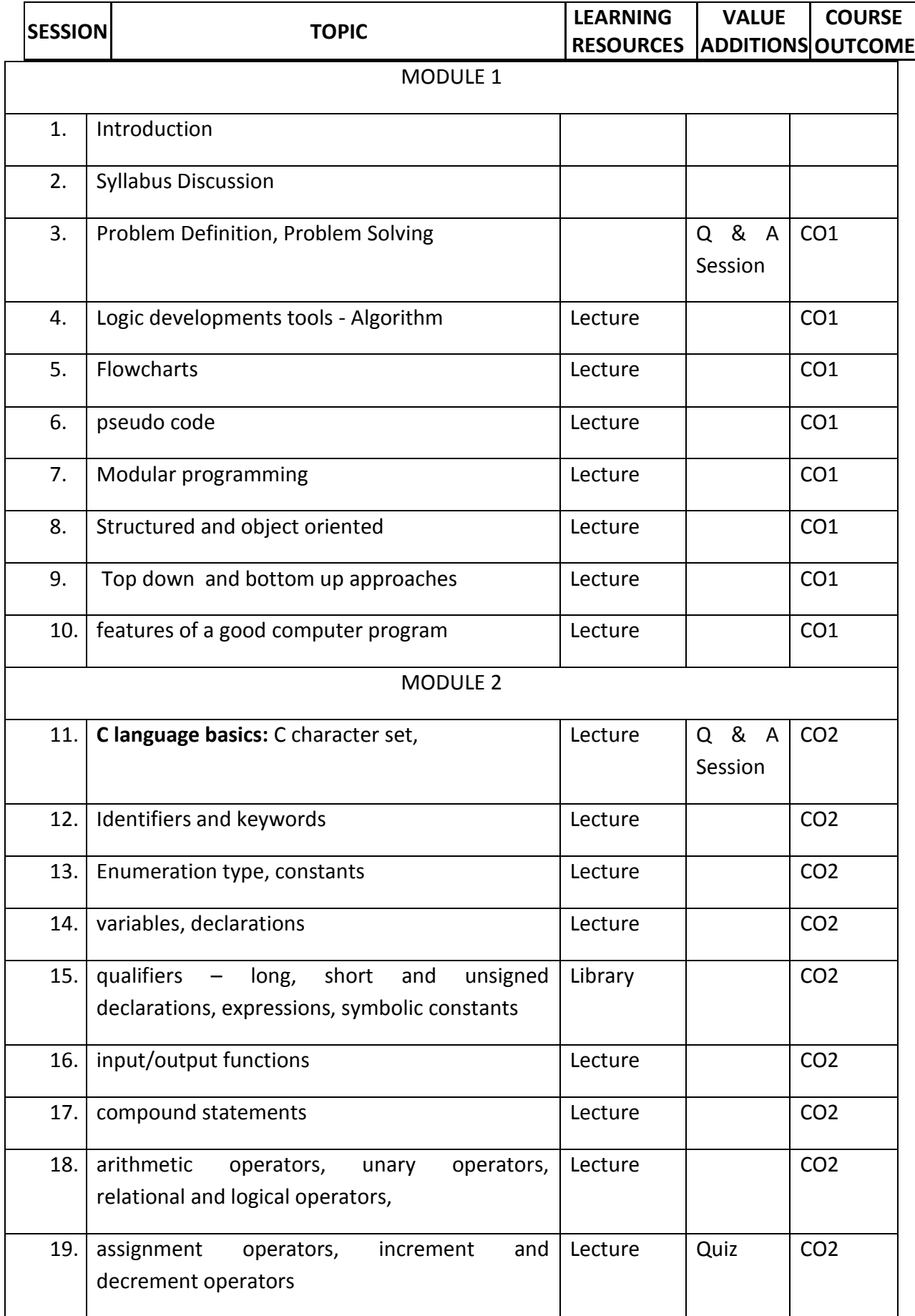

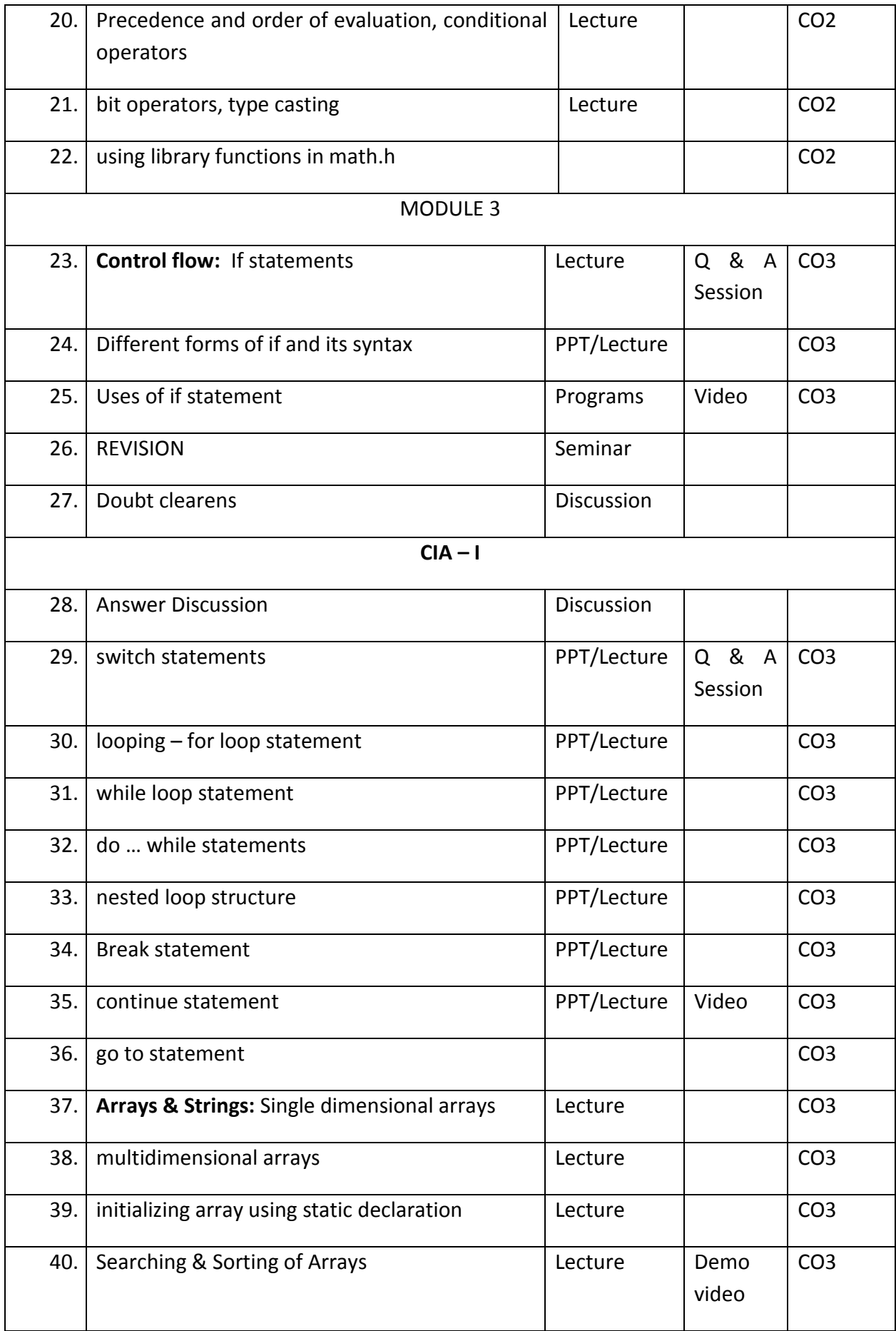

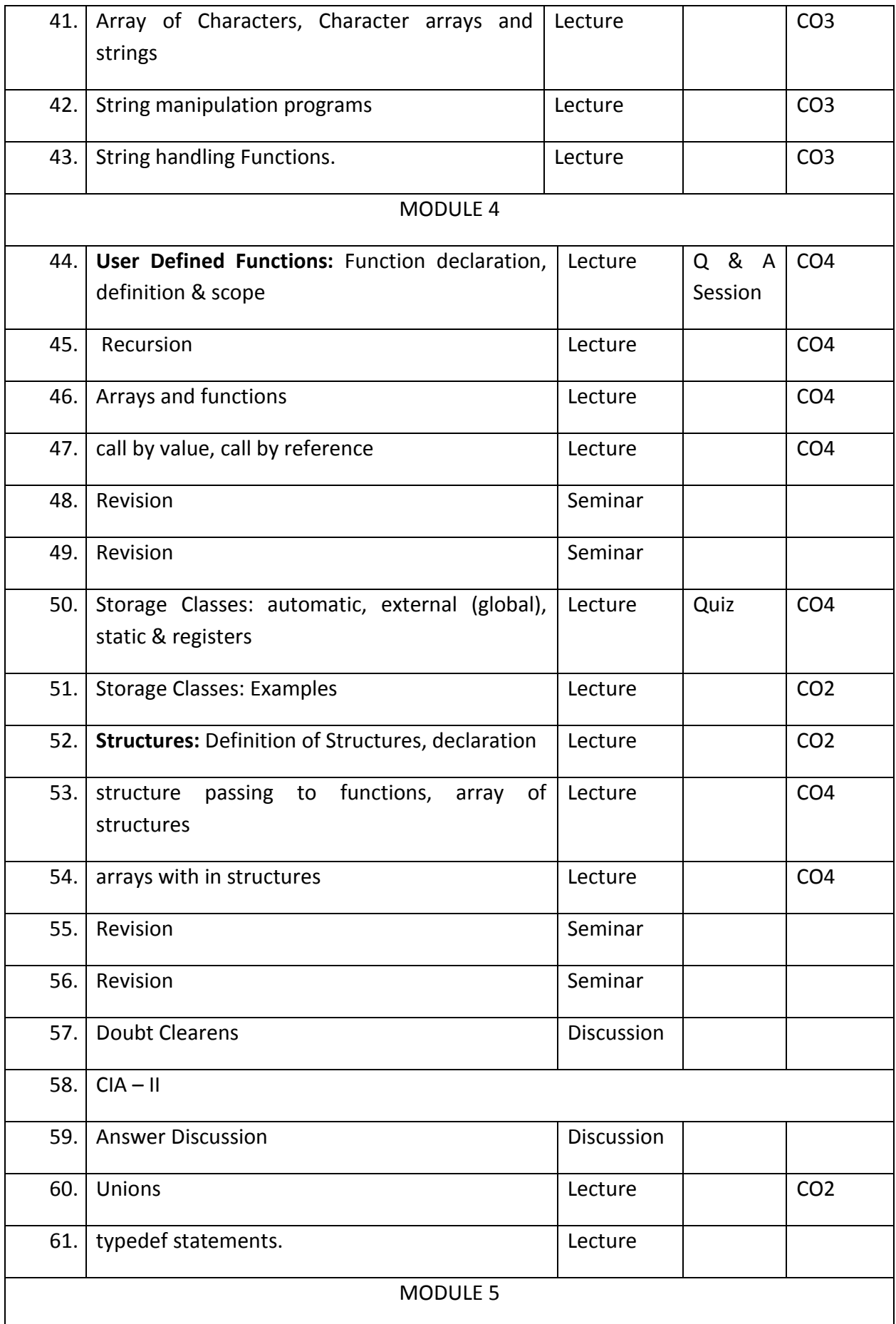

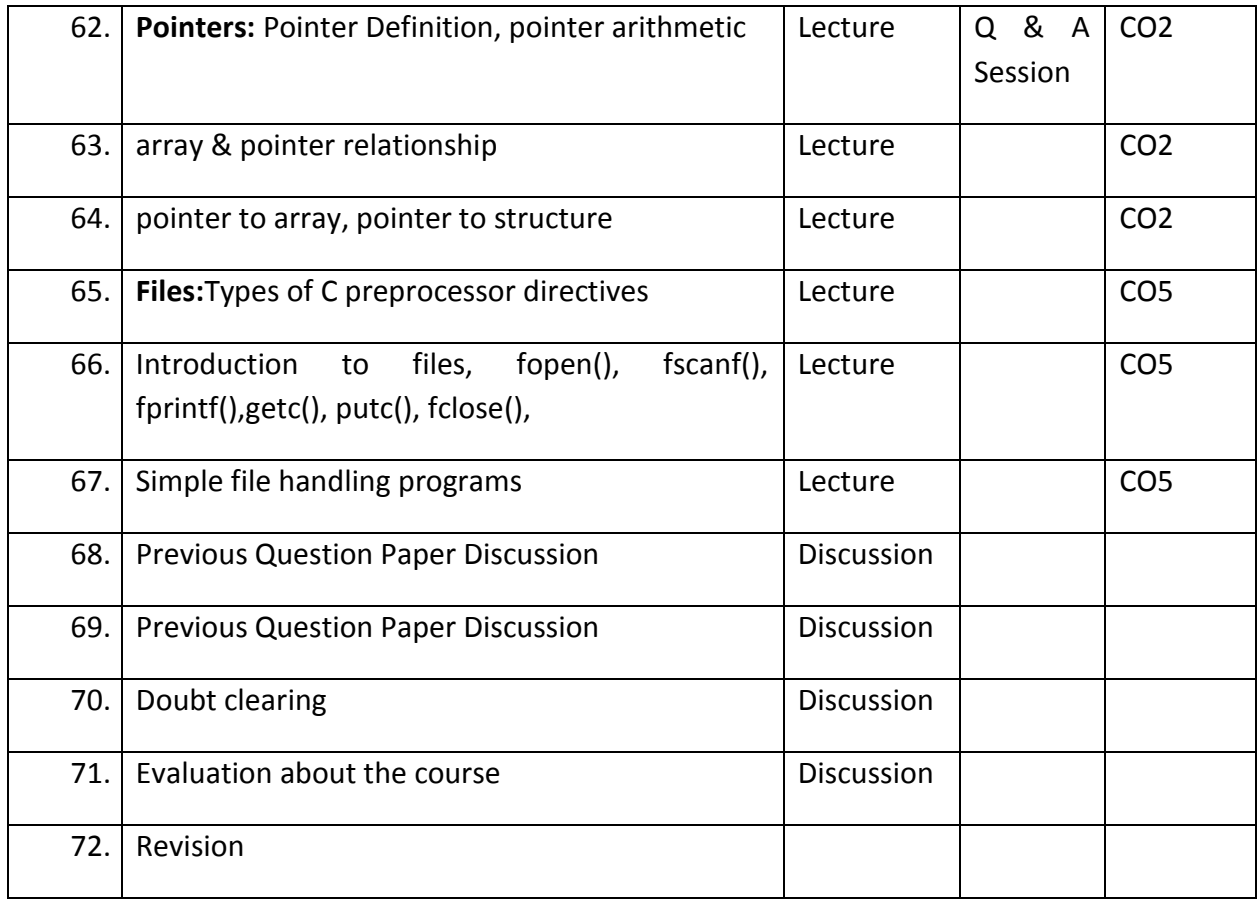

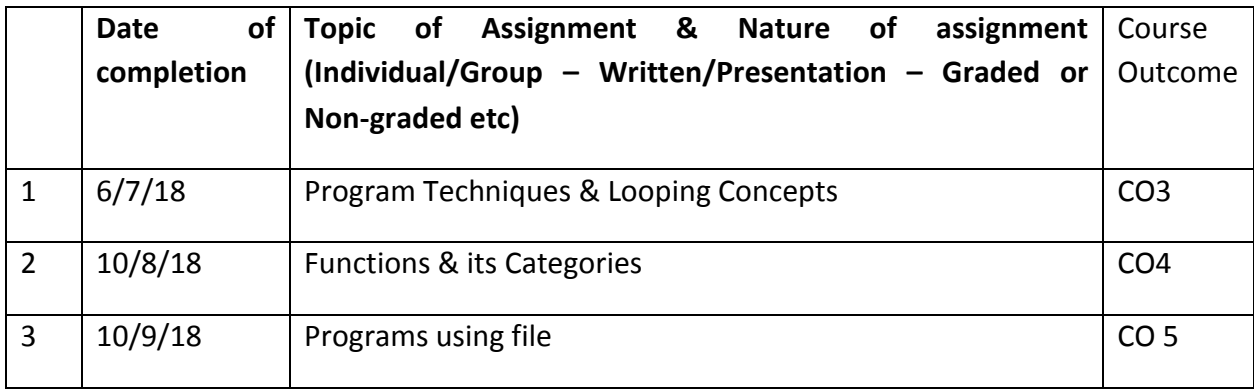

# **BOOKS OF STUDY:**

- Programming in ANSI C 4E , E. BalaGuruswamy, TMH
- Programming in C, Byron S Gottfried, Shaum's Outline series. TMH

### **REFERENCES:**

- Computer Fundamentals By P K Sinha&PritiSinha Fourth Edition.
- B. Kernighan and D. Ritchie, "The ANSI C Programming Language", PHI

# **COURSE PLAN - INTRODUCTION TO LINUX**

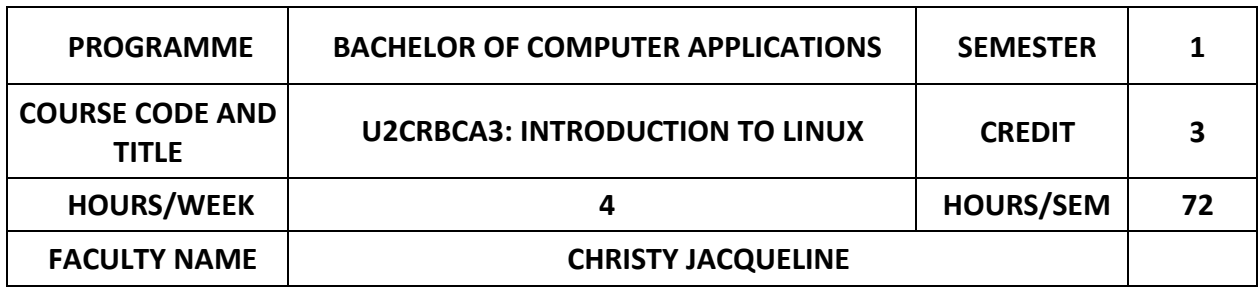

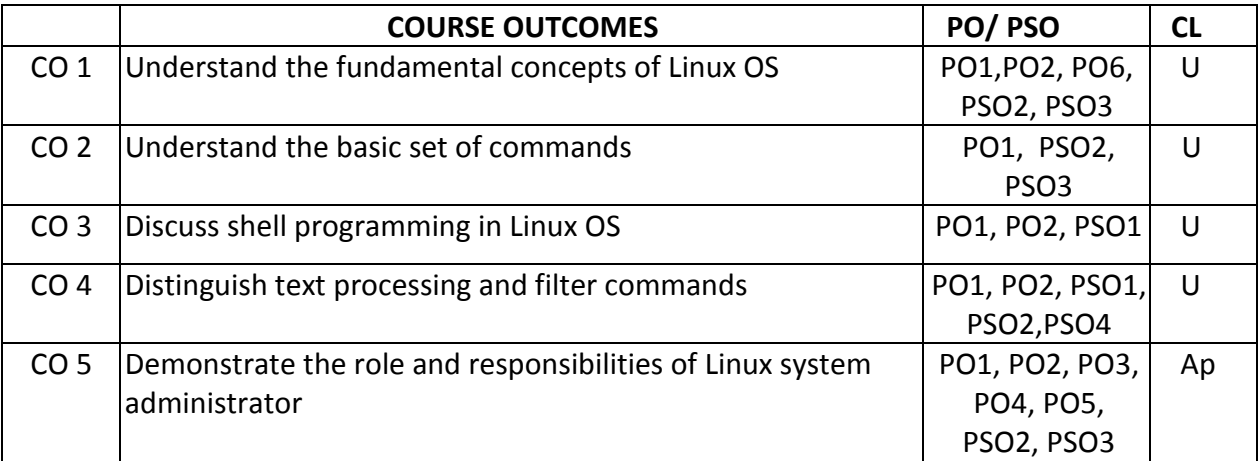

CL\* Cognitive Level

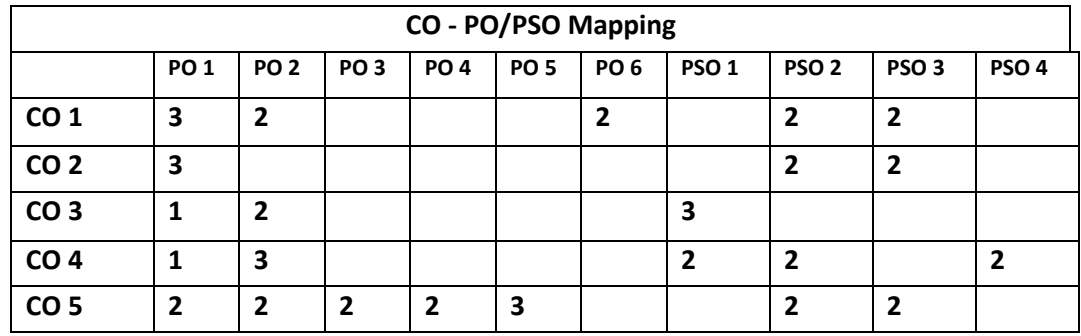

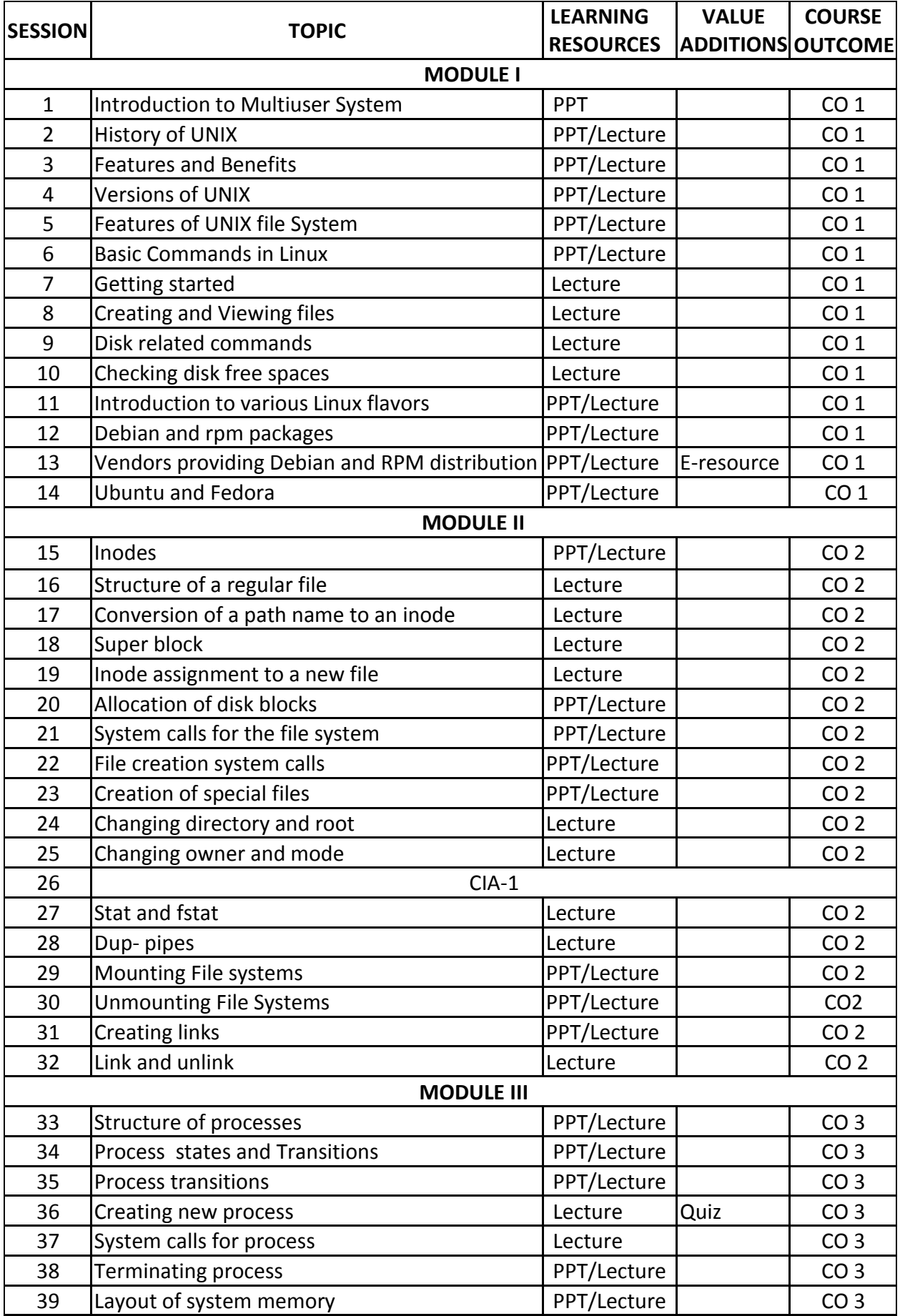

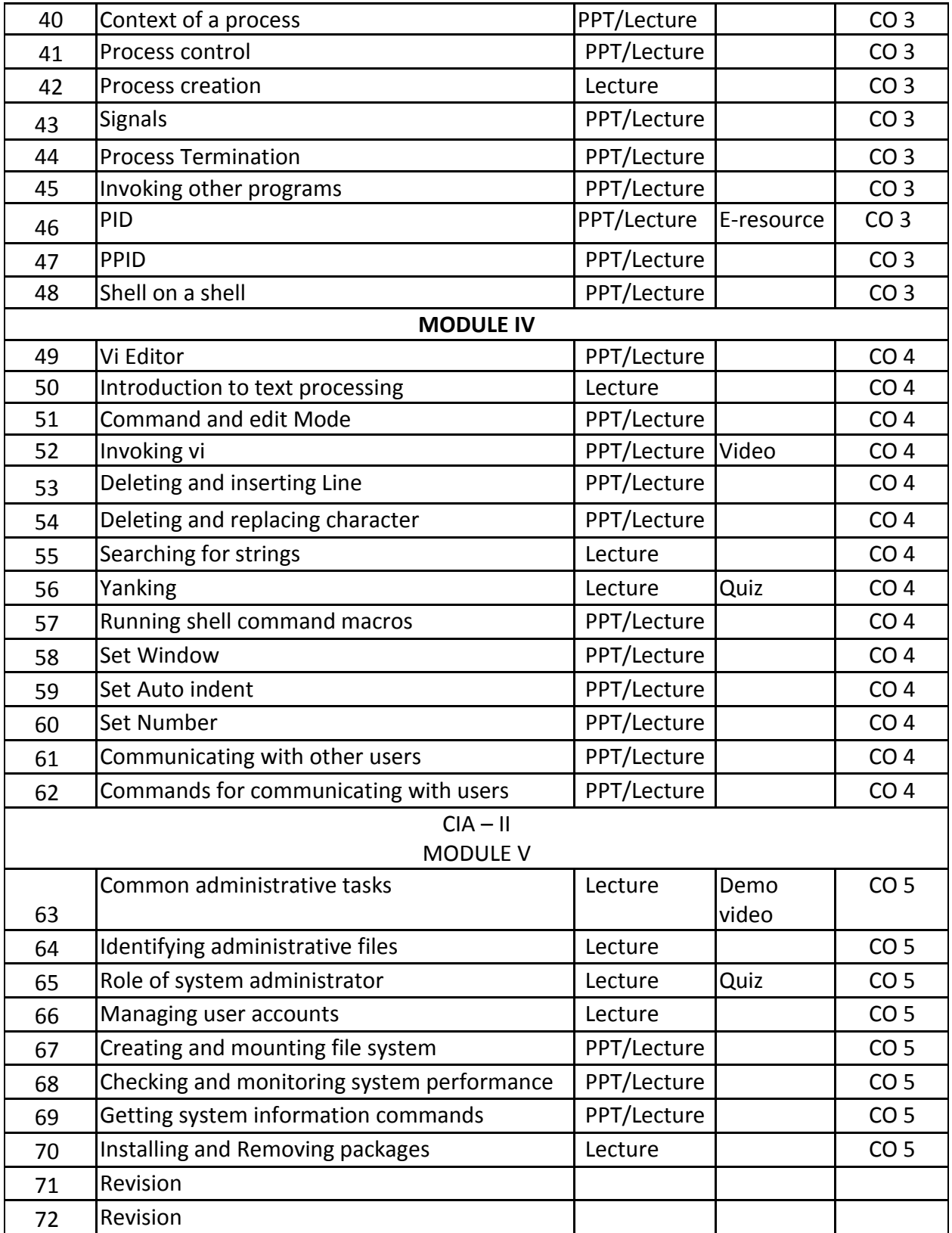

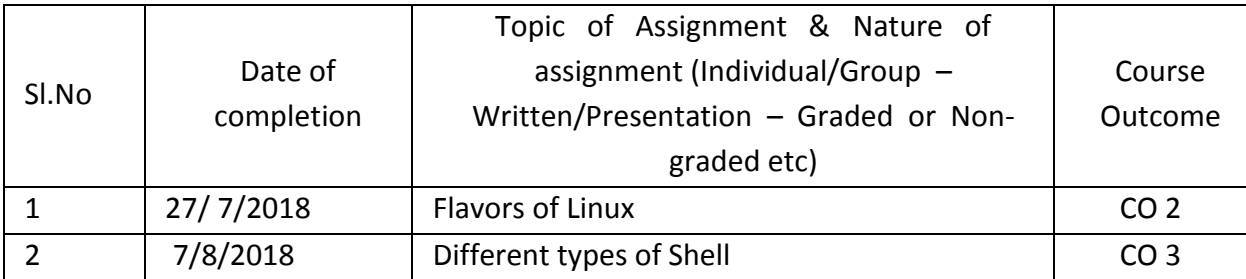

# **GROUP ASSIGNMENTS/ACTIVITES – Details & Guidelines**

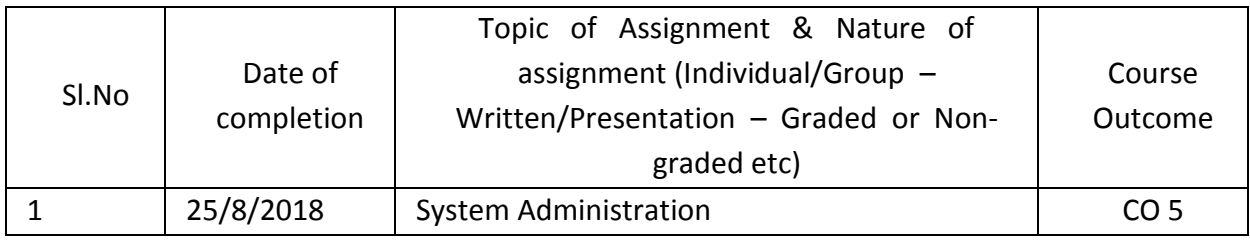

#### **REFERENCES**

- The Design of Unix Operating System, Maurice J. Bach, Pearson Education, 2010
- Advance UNIX, a Programmer's Guide, S. Prata, BPB Publications, and New Delhi, 2011
- Unix Concepts and Applications, Sumitabh Das, 2010
- The UNIX Programming Environment, B.W. Kernighan & R. Pike, Prentice Hall of India. 2009
- Guide to UNIX Using LINUX, Jack Dent Tony Gaddis, Vikas/ Thomson Pub. House Pvt. Ltd. 2010

# **WEB RESOURCE REFERENCES:**

https://www.redhat.com/en/topics/linux